TOTD0500T

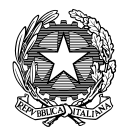

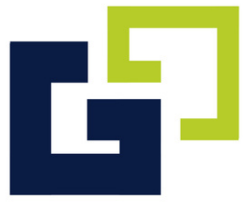

# **REGOLAMENTO FABLAB** I.T.C.G. "G. GALILEI"

# **a.s. 2022/2023**

Approvato con delibera n. \_\_\_\_\_\_\_\_\_\_\_\_\_\_\_\_\_\_\_\_\_

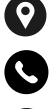

Via G.B. Nicol n.35 - Avigliana (TO)

+ (39) 011 932 [8042](tel:+390119328042)

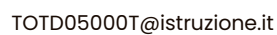

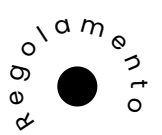

www.itcgalilei.edu.it

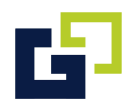

# **ISTITUTO TECNICO COMMERCIALE E PER GEOMETRI " G. G A L I L E I "** Via G.B. Nicol, 35 - 10051 AVIGLIANA (TO) TOTD0500T

# **Regolamento di utilizzo del FABLAB "Ettore Bastianini" - Sede.**

# *PREMESSA*

*I laboratori dell'Istituto sono patrimonio comune, pertanto si ricorda che il rispetto e la tutela delle attrezzature sono condizioni indispensabili per il loro utilizzo e per mantenere l'efficienza dei laboratori stessi.*

*Essi sono un mezzo per favorire l'organizzazione dell'attività didattica in modo più rispondente alle specifiche esigenze degli alunni, elemento di stimolo personale e di coinvolgimento di gruppo e sociale, supporto all'azione pedagogica e didattica. La funzione dei laboratori è quella di dare agli studenti un'ampia gamma di possibilità di apprendimento attraverso l'uso di strumenti e sussidi; consentire un approccio specifico e diversificato al sapere; favorire la libera e piena espressione degli allievi.*

*Atti di vandalismo o di sabotaggio verranno perseguiti nelle forme previste, compreso il risarcimento degli eventuali danni arrecati.*

# *(Art. 1)*

### *Individuazione dei laboratori.*

*Il presente Regolamento ha validità per l'aula laboratorio di seguito denominata: FABLAB "Ettore Bastianini";*

*Il FabLab è un laboratorio concepito come un centro adatto a stimolare l'inventiva attraverso l'accesso a strumenti per la fabbricazione digitale. Esso rappresenta inoltre un luogo di incontro e di relazione fra studenti, docenti e persone dalle diverse esperienze e* *professionalità, in grado di favorire la promozione della cultura digitale a beneficio dell'intera collettività.*

*Il FabLab è un luogo di sviluppo singolo e collettivo di progetti da concretizzare nelle loro fasi attraverso l'impiego di apparecchiature di lavoro computerizzate. Tali attività vengono svolte con la presenza di un docente qualificato o talvolta sotto l'occhio competente di esperti di fabbricazione digitale accreditati, detti "fabber".*

*All'interno del FabLab è possibile utilizzare macchine e attrezzature per la fabbricazione digitale. Le macchine e le attrezzature sono messe a disposizione degli utenti del FabLab secondo i criteri riportati nel presente regolamento. Le macchine e le attrezzature sono utilizzate con l'assistenza di uno dei docenti responsabili, dei fabber oppure in autonomia quando consentito dai docenti responsabili.*

*Le attrezzature presenti all'interno del laboratorio sono indicate nel sito web.*

# *(Art. 2)*

### *Destinazione del laboratorio e modalità di adesione.*

*Gli utenti del FabLab sono in primo luogo gli studenti e i docenti dell'Istituto.*

*E' consentito l'accesso al FabLab anche ad utenti esterni purché opportunamente formati sull'uso delle macchine e delle attrezzature.*

*Gli utenti esterni potranno accedere agli spazi, alle macchine e alle attrezzature, previa adesione al FabLab.*

*Per aderire occorre registrarsi con modalità e forme indicate sul sito web istituzionale dell'Istituto.*

*Gli aderenti al FabLab hanno la possibilità di:*

*• seguire corsi sull'utilizzo esclusivo dei macchinari;*

*• prenotare l'utilizzo esclusivo dei macchinari;*

*• partecipare alle iniziative riservate agli aderenti al del FabLab;*

*• proporre iniziative o attività all'interno del FabLab (tali attività sono comunque soggette ad approvazione da parte del Dirigente Scolastico);*

*• chiedere l'accreditamento al FabLab in qualità di fabber.*

*Il numero massimo di utenti è stabilito secondo quanto previsto dalla specifica normativa tecnica di settore.*

*L'adesione al FabLab può essere effettuata presso il FabLab oppure compilando il modulo on line presente nel sito web. L'adesione ha durata di un anno. Tutti gli aderenti riceveranno un tesserino di riconoscimento che dovrà essere presentato ogni qualvolta l'utente accede al FabLab.*

*I minorenni possono accedere liberamente al FabLab solo con la presenza di un tutor maggiorenne o di un docente responsabile. Inoltre, la domanda di adesione presentata da un minorenne, dovrà essere controfirmata da chi ne esercita la patria potestà.*

*L'accesso al laboratorio e l'utilizzo delle attrezzature ivi contenute comporta l'accettazione incondizionata del presente Regolamento.*

# *(Art. 3)*

# *Referente di Laboratorio*

*All'inizio di ogni anno scolastico il Dirigente Scolastico individua un docente che sia referente del FabLab stesso. La scelta è fatta tra tutti i docenti dell'Istituto opportunamente formati sull'uso delle macchine e delle attrezzature presenti nel FabLab.*

*Il docente Referente di Laboratorio ha una funzione di supervisione e di verifica della corretta applicazione di quanto indicato nel presente regolamento ed è tenuto a segnalare al Dirigente Scolastico le eventuali anomalie riscontrate.*

*Il docente Referente di Laboratorio ha il compito di coordinare le attività di Laboratorio; ha inoltre il compito di stilare l'orario annuale del laboratorio secondo quanto segnalato dai docenti utilizzatori ad inizio anno.*

# *(Art. 4)*

# *Docenti del FabLab.*

*Ad inizio anno scolastico, il Referente di Laboratorio verifica con il Dirigente Scolastico le candidature dei docenti che intendono collaborare in modo continuativo durante l'anno, utilizzando le proprie ore di potenziamento, l'eventuale recupero della frazione oraria o con diversa forma di retribuzione (progetti FIS o altri fondi).*

*I docenti del FabLab verranno individuati tra quelli già opportunamente formati e quelli disposti a seguire corsi di formazione, nel primo periodo dell'anno scolastico, sull'uso delle macchine, delle attrezzature nonché su tutte le procedure di sicurezza presenti nel laboratorio.*

*I compiti dei docenti sono demandati all'art. 9 del presente regolamento.*

# *(Art. 5)*

### *Assistente Tecnico Responsabile del FabLab.*

*Ad inizio a.s., il Dirigente Scolastico insieme al Referente di Laboratorio individua un Assistente Tecnico Responsabile del FabLab tra il personale ATA assegnato all'Ufficio Tecnico.*

*I compiti degli Assistenti Tecnici di Laboratorio sono demandati all'art. 11 del presente regolamento.*

# *(Art. 6)*

# *Fabber.*

*Ad inizio a.s., il Referente di Laboratorio, insieme ai Docenti del FabLab, individua un numero consono di studenti, o utenti, adeguatamente formati sull'uso delle macchine e delle attrezzature denominati "fabber".*

*I compiti del fabber sono demandati all'art. 12 del presente regolamento.*

# **(Art. 7)**

# **Modalità di** *prenotazione degli spazi e delle macchine.*

*La prenotazione dei laboratori viene disciplinata nel seguente modo:*

*i docenti che hanno attività pianificate durante tutto il corso dell'anno scolastico potranno comunicare le proprie necessità al referente del fablab ad inizio anno scolastico mediante apposito modulo di prenotazione informatico messo a disposizione di tutti i docenti in tempo utile alla raccolta di tutte le prenotazioni.*

*I docenti che non hanno attività pianificate della durata annuale possono chiedere al Referente del fablab di verificare la disponibilità di laboratorio, previa presentazione sintetica del progetto, con indicazione dei tempi.*

*Gli alunni iscritti all'Istituto avranno materiale di consumo, proprio o messo a disposizione dall'Istituto per progetti didattici, adeguatamente conservato in apposito armadio.*

*Per gli studenti iscritti all'Istituto le attività didattiche programmate per la classe hanno già prenotazione di spazi e macchine. Eventuali attività portate in autonomia dagli studenti iscritti, in orario extracurricolare, dovranno essere assoggettate a prenotazione tramite sito web o concordate con il Responsabile di Laboratorio o con i Docenti del FabLab.*

*Per gli utenti esterni, l'utilizzo esclusivo delle macchine e delle attrezzature del FabLab va richiesto attraverso prenotazione da effettuarsi tramite sito web.*

*Gli utenti esterni avranno materiale di consumo proprio adeguatamente conservato in apposito armadio.*

*Altre esigenze particolari saranno valutate e gestite dal Responsabile di Laboratorio e dai Docenti del Fablab, anche in relazione alla disponibilità delle macchine e alla presenza dei fabber che dovranno eventualmente supportare gli utenti nell'utilizzo delle stesse.*

# *(Art. 8)*

# *Modalità di accesso al laboratorio.*

*Le chiavi dei laboratori sono custodite presso l'Ufficio Tecnico.*

*L'apertura e la chiusura dei laboratori sono di competenza esclusiva del personale dell'Ufficio Tecnico e del Referente di Laboratorio. Il laboratorio, se non utilizzato, deve rimanere chiuso.*

*Gli studenti della scuola potranno accedere al locale del FabLab solo se al proprio interno è presente personale del FabLab o se accompagnati dal docente in servizio nella classe (se da solo esclusivamente se opportunamente formato sull'uso delle attrezzature di Laboratorio), in presenza dell' Assistente Tecnico Responsabile o del docente Referente di Laboratorio designato dal Dirigente Scolastico.*

*All'interno del laboratorio deve sempre essere presente personale opportunamente formato sull'uso delle attrezzature.*

# *(Art. 9)*

# *Compiti dei docenti (tutti).*

*Tutti i docenti che utilizzano il FabLab sono, durante l'esercizio delle proprie funzioni, Responsabili di Laboratorio.*

*I docenti che accedono con la classe al FabLab devono:*

*- sincerarsi delle condizioni del laboratorio all'inizio ed alla fine delle lezioni; compilare il registro elettronico indicando la propria presenza con la classe in laboratorio, segnalando tempestivamente eventuali problemi tecnici e/o di altra natura in maniera tale da consentire al docente Referente di Laboratorio di informare il personale dell'Ufficio Tecnico.*

*All'uscita dal laboratorio, vigilare sui propri studenti di modo che procedano a risistemare tutto il materiale utilizzato, le attrezzature, i computer eventualmente utilizzati, i propri lavori, sedie e quant'altro come sono stati trovati all'ingresso;*

*comunicare al docente referente ogni evenienza, situazione anomala, irregolarità rispetto al presente regolamento e malfunzionamento dell'attrezzatura, in particolare la presenza di software illegale o la presenza di contenuti non idonei;*

*segnalare all'Ufficio Tecnico, ad inizio anno, l'esigenza di dover usare particolari software, così da permettere ai tecnici di fare i dovuti controlli e procedere, eventualmente, all'installazione. Sarà compito dell'ufficio tecnico informare il docente referente della richiesta inoltrata.*

# *(Art. 10)*

### *Compiti degli studenti.*

*Durante le sessioni di lavoro ogni utente è responsabile dell'attrezzatura che gli viene affidata e risponde degli eventuali danni arrecati alla medesima, per tutta la durata dell'a.s.. Gli studenti sono tenuti a rispettare meticolosamente le consegne dell'insegnante sull'utilizzo delle attrezzature presenti nel laboratorio. Gli studenti devono risistemare tutto il materiale utilizzato, le attrezzature, i computer eventualmente utilizzati, i propri lavori, sedute e quant'altro come sono stati trovati all'ingresso; devono inoltre segnalare tempestivamente al docente ogni situazione anomala, irregolarità rispetto al presente regolamento e/o* *malfunzionamento dell'attrezzatura entro 10 minuti dall'inizio della lezione. Le anomalie riscontrate successivamente a tale periodo si riterranno causate dallo studente stesso.*

# *(Art. 11)*

# *Compiti degli assistenti tecnici.*

*All'inizio dell'a.s. con provvedimento del Dirigente Scolastico avviene l'assegnazione di un Assistente Tecnico Responsabile del Laboratorio.*

*Il tecnico assegnato al laboratorio ha il compito di:*

- *- affiggere sulla porta del laboratorio l'orario di apertura del FabLab;*
- *- assicurare, compatibilmente con il proprio orario di servizio, il corretto funzionamento delle attrezzature presenti nel laboratorio;*
- *- verificare quotidianamente la presenza di segnalazioni di problemi e riferire al docente referente di laboratorio;*
- *- assistere il docente che lo richieda nell'utilizzo delle attrezzature;*
- *- intervenire a seguito della chiamata di un docente in caso di insorgenza di problemi;*
- *- provvedere, periodicamente, all'aggiornamento software delle apparecchiature, su richiesta del docente referente e compatibilmente con il proprio orario di servizio.*
- *- contribuire alla manutenzione ordinaria periodica delle macchine e delle attrezzature;*

*Si precisa che gli assistenti tecnici non sono tenuti a fornire consulenza sul funzionamento dei software in quanto la loro attività riguarda la manutenzione e la riparazione dell'attrezzatura hardware/software.*

# *(Art. 12)*

# *Compiti dei fabber.*

*Il fabber ha il compito di:*

- *- prestare tutoraggio nei confronti degli utenti del FabLab;*
- *- assicurare, compatibilmente con il proprio orario di servizio, il corretto funzionamento delle attrezzature presenti nel laboratorio;*
- *- verificare quotidianamente la presenza di segnalazioni di problemi e riferire al docente referente di laboratorio;*
- *- assistere il docente che lo richieda nell'utilizzo delle attrezzature;*
- *- intervenire a seguito della chiamata di un docente in caso di insorgenza di problemi;*
- *- provvedere, periodicamente, all'aggiornamento software delle apparecchiature, su richiesta del docente referente e compatibilmente con il proprio orario di servizio.*
- *- contribuire alla manutenzione ordinaria periodica delle macchine e delle attrezzature;*
- *- collaborare attivamente con i Responsabile di Laboratorio e con i Docenti del FabLab per la pianificazione delle attività di laboratorio.*

# *(Art. 13)*

### *Uso degli spazi e delle macchine.*

*Considerato che le attrezzature del FabLab costituiscono un patrimonio dell'Istituto e che pertanto vanno utilizzate con diligenza e nel rispetto dell'intera comunità, tutti gli utenti del FabLab (studenti, aderenti, visitatori, partecipanti a corsi) sono tenuti a rispettare il presente Regolamento, l'Informativa per l'utilizzo del FabLab redatto ai sensi dall'art.26 D.Lgs. 81/2008 (allegato al presente regolamento) e le seguenti regole interne del laboratorio:*

*• dopo ogni utilizzo le macchine, gli utensili devono essere puliti;*

*• tutta la zona delle lavorazioni effettuate va riordinata e pulita;*

*• i residui delle lavorazioni devono essere smaltiti negli appositi contenitori;*

*• gli utensili o accessori devono essere riposti correttamente;*

*• è obbligatorio indossare i Dispositivi di Protezione Individuale, ossia guanti, occhiali o ogni altro dispositivo dove previsti per l'uso delle macchine. L'inottemperanza di tale disposizione preclude all'utilizzo delle stesse;*

*• ogni macchina è dotata del proprio manuale d'uso, messo a disposizione degli utenti che sono tenuti a darne attenta lettura;*

*• trattandosi di spazi condivisi, gli utenti sono tenuti a seguire le normali regole di convivenza e di rispetto per il lavoro degli altri;*

*• gli utenti esterni potranno accedere previa prenotazione, utilizzando l'apposita procedura reperibile sul sito ufficiale dell'Istituto.*

• per gli utenti esterni, dato il tipo si struttura che ospita il FabLab è fatto divieto assoluto di *accedere ad altri locali diversi dal FabLab, fatta accezione per i servizi;*

*• per gli utenti esterni l'utilizzo delle macchine e delle attrezzature è consentito esclusivamente a fronte di tesseramento con relativa copertura assicurativa;*

*• L'Istituto e il suo personale tutto non sono responsabili per eventuali oggetti lasciati incustoditi;*

*L'uso delle attrezzature è particolarmente oneroso dal punto di vista economico, pertanto è indispensabile razionalizzare il loro impiego da parte di tutti.*

*I docenti presenti in laboratorio sono tenuti a verificare il materiale utilizzato dagli studenti e ad impedire un utilizzo eccessivo e/o improprio.*

*Il permesso per l'uso di attrezzature e materiali, soprattutto per lavori o progetti che prevedono un consumo particolarmente oneroso, va richiesto al Docente Responsabile di Laboratorio, ai Docenti del FabLab o al Dirigente Scolastico. In funzione di casi simili va previsto l'acquisto del consumabile idoneo all'interno del piano finanziario del progetto relativo.*

*Inoltre, ogni utente è responsabile delle risorse utilizzate dal proprio account e delle precauzioni necessarie per garantirne la sicurezza. Per la perdita o cancellazione dei propri dati la responsabilità è personale: si raccomanda pertanto vivamente di salvare i dati su un supporto rimovibile, ad esempio una pen-drive o cloud online. L'utente è personalmente responsabile dei file e dei processi della propria sessione di lavoro. L'istituzione scolastica ha il diritto di verificare l'attività degli utenti compresa la navigazione internet e, qualora riscontri violazioni, ad agire di conseguenza.*

*E' sconsigliato salvare il proprio lavoro su cartelle di rete condivise poiché le stesse sono accessibili da tutti gli utenti. L'eventuale perdita di dati, informazioni e/o file è pertanto imputabile all'utente stesso.*

# *(Art. 14)*

# *Materiali non adatti*

*Alcuni materiali non sono adatti per l'incisione o il taglio laser a causa di sostanze specifiche che contengono. Quando si lavorano i materiali in questione, c'è la possibilità che vengano rilasciati gas o polveri. Questi materiali includono, ad esempio:*

- *● pelle e pelle artificiale con cromo (VI)*
- *● fibre di carbonio (carbonio)*
- *● cloruro di polivinile (PVC)*
- *● polivinilbutirrale (PVB)*
- *● politetrafluoroetileni (PTFE /Teflon)*
- *● ossido di berillio*
- *● e materiali contenenti alogeni (fluoro, cloro, bromo, iodio e astato), resine epossidiche o fenoliche.*

*Occorre prestare attenzione con i seguenti materiali:*

- *● manganese*
- *● cromo*
- *● nichel*
- *● cobalto*
- *● rame*
- *● piombo*

*Incidere o tagliare con il laser cnc uno dei materiali di cui sopra, potrebbe farci incorrere in rischi dovuti alla formazione di gas e polveri pericolose per l'operatore e per la macchina stessa.*

*Non è possibile tagliare al laser il forex. Il forex contiene PVC, che tagliato al laser è altamente cancerogeno ed è dannoso per le ottiche del laser.*

*Per tale motivo non è possibile utilizzare i materiali fin qui elencati con il laser.*

# *(Art. 15)*

# *Particolari precauzioni per l'uso del taglio laser.*

*Tutti gli utenti del FabLab devono osservare le seguenti norme di sicurezza:*

- *● Non aprire mai lo sportello durante il lavoro della macchina e in ogni caso non mettere mai le mani nella zona di azione quando la macchina è in funzione.*
- *● Non lasciare mai la macchina senza operatore mentre è in funzione.*
- *● Non lasciar cadere materiale estraneo nelle guide della macchina laser*
- *● È vietato inserire nell'area di lavoro lastre totalmente riflettenti o molto lucide a specchi per evitare che il laser colpisca di riflesso persone od oggetti. Se vuoi lavorarle abbi cura di coprirle con l'application tape o di girarle con la parte opaca dello specchio rivolta verso l'alto.*
- *● Quando la macchina sta tagliando bisogna tenerla d'occhio specialmente se si usano materiali nuovi (ad esempio se la carta si è gonfiata e ha bloccato il laser, se ci sono rumori anormali, se la temperatura dell'acqua è regolare, se il materiale si surriscalda e prende fuoco).*
- *● È vietato tagliare PVC, perché è notoriamente cancerogeno per il contenuto di Cloruro di Vinile e può rovinare le macchine.*

# *I materiali da non usare*

- *● PVC, come specificato precedentemente, per la presenza di Cloro (CL) fra i suoi componenti, quando brucia esala sostanze nocive per noi e per l'ambiente. Da evitare assolutamente.*
- *● HDPE, Polimero termoplastico ricavato dal petrolio utilizzato in numerosi oggetti di consumo, per esempio le bottiglie di plastica del latte. Nel laser si fonde e prende fuoco!*
- *● Polistirene espanso (Polistirolo), prende fuoco, fonde ed è la causa numero uno degli incendi ai laser!*
- *● Fiberglass o Vetronite, è composta di vetro e resina epossidica, entrambe materiali che non possono essere tagliati.*
- *● Fibra di carbonio, i fogli di di fibra di carbonio potrebbero essere tagliati ma se sono ricoperti con resina epossidica allora emettono fumi tossici se tagliati.*
- *● I metalli e le ceramiche non sono adatti al taglio con i nostri laser ma si possono sperimentare incisioni raster con lastre aventi la superficie verniciata e non riflettente.*
- *● Policarbonato/lexan taglia molto male e il bordo si scolorisce e/o diventa giallo. Il pannello della macchina laser è realizzato in policarbonatoperché il policarbonato assorbe fortemente l'infrarosso della radiazione. Questa è la frequenza della luce del*

*laser cutter usa per tagliare materiali, quindi è molto inefficace nel taglio policarbonato.*

# *I materiali che si possono usare*

- *● Metacrilato (PMMA), come il Perspex, Plexiglas…*
- *● Polipropilene (PP)*
- *● Poliestere (PETG), possiede una buona resistenza agli urti, anche a basse temperature ed è idoneo al contatto con prodotti alimentari.*
- *● Polietilene tereftalato (PET), come il Mylar, Terital, Trevira…*
- *● Gommapiuma in poliestere (PES), polietilene (PE) o poliuretano (PUR), Neoprene, Eva.*
- *● Gomma di silicone, gomma per timbri senza cloro (CL).*
- *● Legno, stando attenti con i legni oleosi che prendono facilmente fuoco. Compensato, Balsa, MDF, Multistrato, Truciolare. Sughero*
- *● Carta, cartoni microonda, cartoncini di diverso spessore e compattezza, cartoncini di cellulosa 100%*
- *● Fogli magnetici*
- *● Feltro misto di poliestere e lana, o in pura lana*
- *● Tessuti*

*Cotone, Denim, Seta e Chiffon, Lino, Nylon, Polyestere, Neoprene.*

- *● Pelle e scamosciato*
- *● Pietre come il marmo, granito, pietra Ollare, Onice possono essere incise con l'engrave*

# *Gli specchi*

*Se si usano materiali dalla superficie molto riflettente, come il metacrilato specchiato, il fascio del laser rimbalzerebbe all'interno del pannello rischiando di creare gravi danni alla macchina. Anche i puntatori laser luminosi della messa a fuoco sono potenzialmente dannosi in caso di un contatto diretto col fascio luminoso e la retina degli occhi. Durante la lavorazione non c'è alcun pericolo che ciò avvenga, a meno che si usino materiali dalle superfici molto riflettenti. Si può ovviare al rischio facilmente coprendo la superficie a specchio con l'application tape (nastro adesivo di carta) oppure utilizzando queste lastre con il lato opaco rivolto verso l'alto.*

# *(Art. 16)*

### *Divieti*

*Non è consentito introdurre e consumare cibi e/o bevande di alcun tipo: nell'eventualità della coincidenza con l'intervallo, gli studenti sono obbligati a uscire dal laboratorio, consumare la propria merenda e rientrare a intervallo ultimato.*

*Agli studenti non è consentito l'accesso con zaini/borse; tali accessori dovranno essere riposti in appositi armadietti messi a disposizione di ogni studente dall'Istituto;*

*E' vietato modificare la configurazione delle macchine, dei computer e dei loro componenti; ogni variazione del sistema va richiesta in tempo utile al Docente Referente di Laboratorio. Nessuna modifica è autorizzata.*

*E' vietato installare, rimuovere, copiare programmi senza l'autorizzazione del docente referente di laboratorio e del tecnico referente. La richiesta di installazione di programmi nuovi deve essere presentata al tecnico referente di laboratorio attraverso la piattaforma Google Moduli). Sarà poi premura del tecnico, valutare la richiesta ed inoltrarla al docente referente che la validerà con il Dirigente Scolastico per valutarne la validità didattica.*

*E' tassativamente vietato scaricare qualunque programma non espressamente autorizzato dal docente presente in laboratorio. Il docente della classe presente in laboratorio si assume la totale responsabilità di ciò che avviene nel laboratorio stesso : qualora si proceda al download di software la cui installazione comporti problemi alle postazioni, il docente autorizzatore sarà ritenuto responsabile del malfunzionamento.*

*L'account amministratore per l'installazione dei programmi è riservato al personale dell'Ufficio Tecnico e al Referente di Laboratorio.*

*La navigazione durante le ore di lezione avviene sotto la diretta responsabilità dell'insegnante dell'ora.*

*In generale, e' vietato scaricare e/o copiare programmi, cd musicali e tutti gli altri prodotti protetti dalla normativa sulla tutela del copyright.*

*È severamente vietato utilizzare strumentazioni esterne a quelle fornite dalla scuola e staccare cavi elettrici da ciabatte e prese così come qualsiasi cavo di connessione alle periferiche.*

*Ad ogni persona che dovesse NON rispettare tale regolamento verrà precluso l'accesso alla struttura o l'ingresso al FabLab.*

*Ogni trasgressione comporterà la richiesta di interventi disciplinari e/o la richiesta da parte dell'Istituto di eventuale risarcimento danni.*

### *(ART. 17)*

# *Diritti.*

*Tutti i progetti scolastici dovranno riportare sui loro prodotti finiti il logo dell'Istituto e la dicitura "made@fablabgalilei".*

*Gli utenti esterni avranno facoltà di decidere autonomamente se marchiare o meno i loro prodotti con il nome dell'Istituto.*

# *(ART. 18)*

# *Contatti*

*Per qualsiasi informazione o per programmare una visita guidata contattare:*

*• fablab@itcgalilei.edu.it*

# *(ART. 19)*

# *Miglioramento del FabLab*

*Tutti gli utenti del FabLab possono in ogni momento contribuire al miglioramento fornendo indicazioni e spunti, oppure esprimendo una valutazione sulla qualità dei servizi erogati attraverso la compilazione del questionario di "customer satisfaction" da compilare apposito Form in Google Moduli online.*

# *(ART. 20)*

### *Attuazione del regolamento*

*Si dà mandato al Dirigente Scolastico di predisporre tutto quanto ritiene necessario per l'attuazione del presente regolamento.*

# *(ART. 21)*

### *Norme di revisione.*

*Il presente Regolamento può essere modificato dal Consiglio d'Istituto secondo le modalità previste dalla vigente normativa e anche su proposta delle singole componenti previa informazione e condivisione con tutta la comunità scolastica. Eventuali norme che dovessero contrastare con successive disposizioni di legge saranno discusse e revisionate.*

*Avigliana, 23/01/2022*

*Il Referente del FabLab Prof. Pasquale Diurno \_\_\_\_\_\_\_\_\_\_\_\_\_\_\_\_\_\_\_\_\_\_\_\_\_\_\_\_\_\_\_\_*

*La D.S. Prof.ssa Rosina Cardinale*

*\_\_\_\_\_\_\_\_\_\_\_\_\_\_\_\_\_\_\_\_\_\_\_\_\_\_\_\_\_\_\_\_*